# Package 'betaHMM'

May 17, 2024

Type Package

Title A Hidden Markov Model Approach for Identifying Differentially Methylated Sites and Regions for Beta-Valued DNA Methylation Data

Version 1.0.0

Description A novel approach utilizing a homogeneous hidden Markov model. And effectively model untransformed beta values. To identify DMCs while considering the spatial. Correlation of the adjacent CpG sites.

License GPL-3

Encoding UTF-8

Imports stats, ggplot2, scales, methods, pROC, foreach, doParallel, parallel, cowplot, dplyr, tidyr, tidyselect, stringr, utils

Depends R (>= 4.3.0), SummarizedExperiment, S4Vectors, GenomicRanges

RoxygenNote 7.2.3

biocViews DNAMethylation, DifferentialMethylation, ImmunoOncology, BiomedicalInformatics, MethylationArray, Software, MultipleComparison, Sequencing, Spatial, Coverage, GeneTarget, HiddenMarkovModel, Microarray

**Suggests** rmarkdown, knitr, test that  $(>= 3.0.0)$ , BiocStyle

VignetteBuilder knitr

Config/testthat/edition 3

git\_url https://git.bioconductor.org/packages/betaHMM

git\_branch RELEASE\_3\_19

git\_last\_commit efa317d

git\_last\_commit\_date 2024-04-30

Repository Bioconductor 3.19

Date/Publication 2024-05-17

Author Koyel Majumdar [cre, aut] (<<https://orcid.org/0000-0001-6469-488X>>), Romina Silva [aut], Antoinette Sabrina Perry [aut],

```
Ronald William Watson [aut],
Isobel Claire Gorley [aut] (<https://orcid.org/0000-0001-7713-681X>),
Thomas Brendan Murphy [aut] (<https://orcid.org/0000-0002-5668-7046>),
Florence Jaffrezic [aut],
Andrea Rau [aut] (<https://orcid.org/0000-0001-6469-488X>)
```
Maintainer Koyel Majumdar <koyel.majumdar@ucdconnect.ie>

# **Contents**

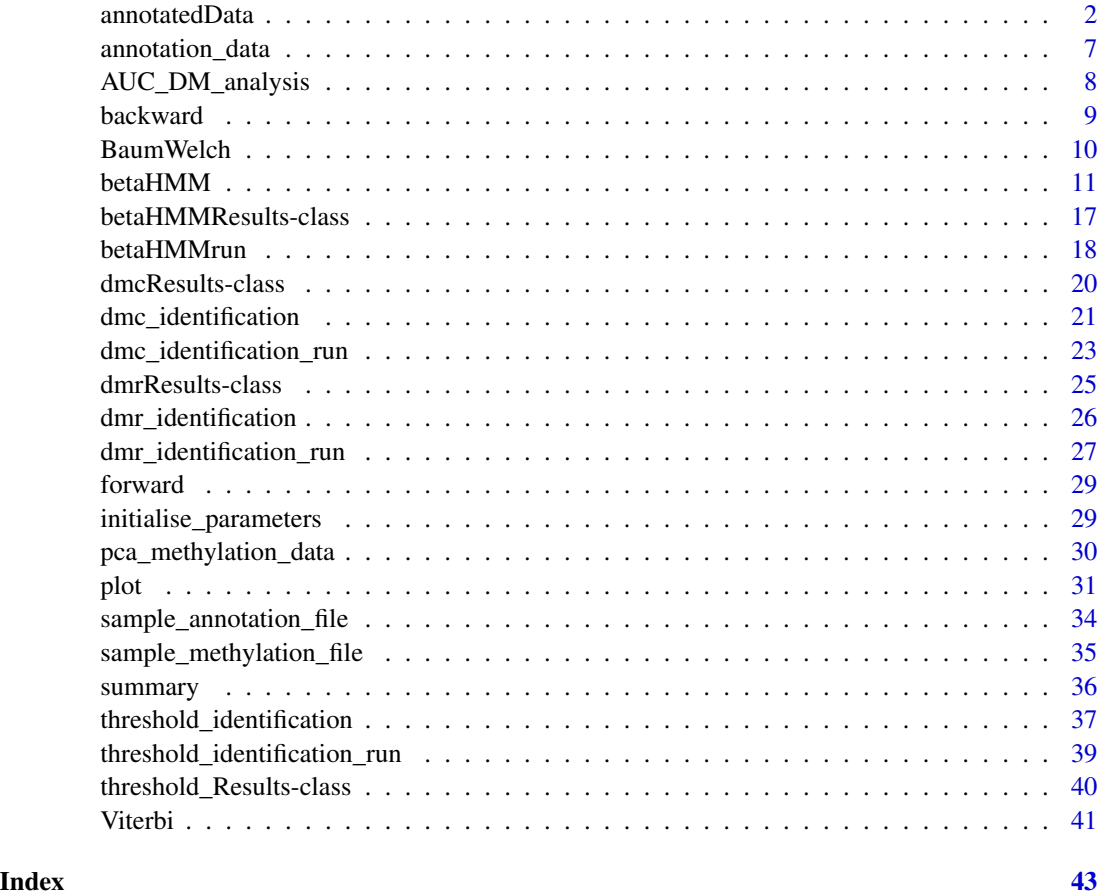

annotatedData *Accessors for the betaHMM package.*

# Description

The accessor methods for accessing the betaHMMResults/ dmcResults/ dmrResults/ threshold\_Results metadata.

### annotatedData 3

# Usage

annotatedData(object)

K(object)

N(object)

R(object)

A(object)

phi(object)

treatment\_group(object)

llk(object)

tau(object)

hidden\_states(object)

chromosome\_number(object)

AUC(object)

uncertainty(object)

model\_parameters(object)

threshold(object)

## S4 method for signature 'betaHMMResults' annotatedData(object)

## S4 method for signature 'threshold\_Results' annotatedData(object)

## S4 method for signature 'RangedSummarizedExperiment' K(object)

## S4 method for signature 'betaHMMResults' K(object)

## S4 method for signature 'dmcResults' K(object)

## S4 method for signature 'threshold\_Results' K(object)

# 4 annotatedData

## S4 method for signature '`NULL`' K(object) ## S4 method for signature 'RangedSummarizedExperiment' N(object) ## S4 method for signature 'betaHMMResults' N(object) ## S4 method for signature 'dmcResults' ## S4 method for signature '`NULL`' N(object) N(object) ## S4 method for signature 'RangedSummarizedExperiment' R(object) ## S4 method for signature 'betaHMMResults' R(object) ## S4 method for signature 'dmcResults' ## S4 method for signature '`NULL`' R(object) R(object) ## S4 method for signature 'RangedSummarizedExperiment' A(object) ## S4 method for signature 'betaHMMResults' ## S4 method for signature '`NULL`' A(object) A(object) ## S4 method for signature 'RangedSummarizedExperiment' tau(object) ## S4 method for signature 'betaHMMResults' ## S4 method for signature '`NULL`' tau(object) tau(object) ## S4 method for signature 'RangedSummarizedExperiment' treatment\_group(object)

```
## S4 method for signature 'betaHMMResults'
treatment_group(object)
## S4 method for signature 'dmcResults'
## S4 method for signature '`NULL`'
treatment_group(object)
treatment_group(object)
## S4 method for signature 'RangedSummarizedExperiment'
llk(object)
## S4 method for signature 'betaHMMResults'
llk(object)
## S4 method for signature '`NULL`'
llk(object)
## S4 method for signature 'RangedSummarizedExperiment'
phi(object)
## S4 method for signature 'betaHMMResults'
phi(object)
## S4 method for signature 'threshold_Results'
## S4 method for signature '`NULL`'
phi(object)
phi(object)
## S4 method for signature 'RangedSummarizedExperiment'
hidden_states(object)
## S4 method for signature 'betaHMMResults'
hidden_states(object)
## S4 method for signature 'threshold_Results'
## S4 method for signature '`NULL`'
hidden_states(object)
hidden_states(object)
## S4 method for signature 'RangedSummarizedExperiment'
chromosome_number(object)
## S4 method for signature 'betaHMMResults'
chromosome_number(object)
```
# 6 annotatedData

```
## S4 method for signature 'dmrResults'
## S4 method for signature '`NULL`'
chromosome_number(object)
chromosome_number(object)
## S4 method for signature 'RangedSummarizedExperiment'
AUC(object)
## S4 method for signature 'dmcResults'
## S4 method for signature '`NULL`'
AUC(object)
AUC(object)
## S4 method for signature 'RangedSummarizedExperiment'
uncertainty(object)
## S4 method for signature 'dmcResults'
uncertainty(object)
## S4 method for signature '`NULL`'
uncertainty(object)
## S4 method for signature 'RangedSummarizedExperiment'
model_parameters(object)
## S4 method for signature 'threshold_Results'
## S4 method for signature '`NULL`'
model_parameters(object)
model_parameters(object)
## S4 method for signature 'RangedSummarizedExperiment'
threshold(object)
## S4 method for signature 'threshold_Results'
## S4 method for signature '`NULL`'
threshold(object)
threshold(object)
```
#### Arguments

object a betaHMMResults/ dmcResults/ threshold\_Results object.

```
annotation_data 7
```
# Value

Output varies depending on the method.

#### Examples

```
## Use simulated data for the betaHMM workflow example
set.seed(12345)
## read files
data(sample_methylation_file)
data(sample_annotation_file)
# Run betaHMM function
beta_out <- betaHMM(sample_methylation_file[1:50,],
                    sample_annotation_file[1:50,],
                    M = 3, N = 4, R = 2, iterations=2,
                    parallel_process = FALSE, seed = 12345,
                    treatment_group = c("Benign","Tumour"))
## Run dmc_identification function
dmc_out <- dmc_identification(beta_out)
# Run dmr_identification function
dmr_out <- dmr_identification(dmc_out, parallel_process = FALSE)
# Plot functions
# Get the AUC values calculated for each hidden state
AUC_chr <- AUC(dmc_out)
## plot the uncertainty for each hidden state
plot(beta_out, chromosome = "1", what = "uncertainty")
```
<span id="page-6-1"></span>

```
annotation_data MethylationEPIC manifest data.
```
# Description

A dataset containing a subset of the manifest data from the Illumina MethylationEPIC beadchip array. A subset of the complete dataset has been uploaded in the package for testing purpose. The complete dataset is available on [GitHub.](https://github.com/koyelucd/betaclust)

#### Usage

```
data(annotation_data)
```
<span id="page-7-0"></span>A data frame with 100 rows and 9 columns.

- IlmnID: The unique identifier from the Illumina CG database, i.e. the probe ID.
- Genome\_Build: The genome build referenced by the Infinium MethylationEPIC manifest.
- CHR: The chromosome containing the CpG (Genome\_Build = 37).
- MAPINFO: The chromosomal coordinates of the CpG sites.
- UCSC\_RefGene\_Name: The target gene name(s), from the UCSC database. Note: multiple listings of the same gene name indicate splice variants.
- UCSC\_RefGene\_Accession: The UCSC accession numbers of the target transcripts. Accession numbers are in the same order as the target gene transcripts.
- UCSC\_RefGene\_Group: Gene region feature category describing the CpG position, from UCSC. Features are listed in the same order as the target gene transcripts.
- UCSC\_CpG\_Islands\_Name: The chromosomal coordinates of the CpG Island from UCSC.
- Relation\_to\_UCSC\_CpG\_Island: The location of the CpG relative to the CpG island.

#### Value

A data frame containing the array design for Illumina's Human Methylation EPIC microarray for the chromosome 7. Based on the v1.0b2 version of the manifest file.

# See Also

[pca\\_methylation\\_data](#page-29-1)

AUC\_DM\_analysis *Area under the curve method for calculating dissimilarities between estimated distributions*

#### Description

The function is used to calculate the dissimilarity between the cumulative distributions estimated in each hidden state.

#### Usage

AUC\_DM\_analysis(M, N, R, K, tau, A, phi)

#### <span id="page-8-0"></span>backward 90 and 200 and 200 and 200 and 200 and 200 and 200 and 200 and 200 and 200 and 200 and 200 and 200 and 200 and 200 and 200 and 200 and 200 and 200 and 200 and 200 and 200 and 200 and 200 and 200 and 200 and 200 an

# Arguments

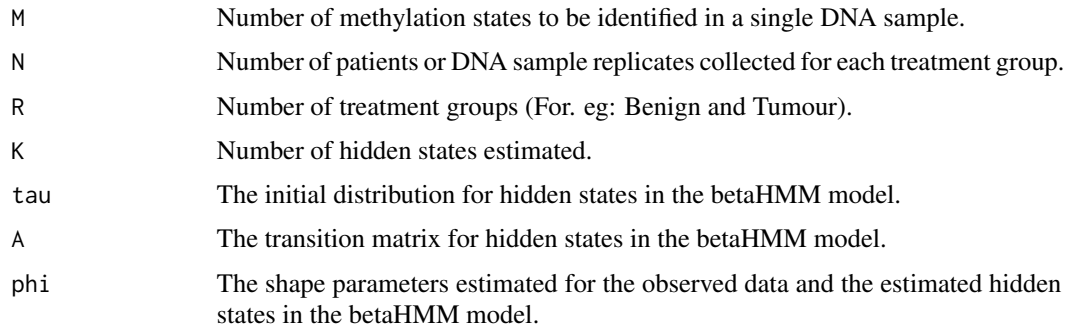

# Value

A dataframe returning the hidden state, the AUC value and the distributions which resulted in highest AUC value calculated for the corresponding hidden state.

backward *Backward algorithm*

# Description

Computes the backward probabilities for  $K$  hidden states using the initial distribution, transition matrix and distribution parameters.

#### Usage

backward(probabilities, trained\_params)

#### Arguments

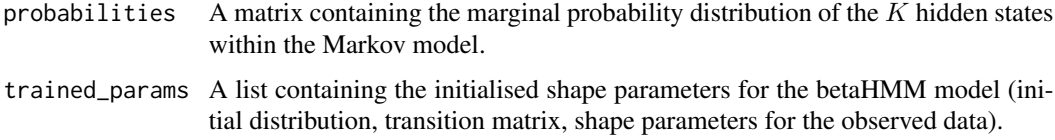

# Value

A list containing:

- log\_beta A matrix of dimension  $C * K$  (where C is the number of CpG sites and K is the number of hidden states) containing the logarithmized backward probabilities.
- scaled\_logL The log-likelihood calculated using the backward probabilities.

<span id="page-9-0"></span>

# Description

The function determines the parameters of a homogeneous beta hidden Markov model (betaHMM), wherein the Baum-Welch algorithm constitutes a variant of the EM (Estimation-Maximization) procedure.

# Usage

```
BaumWelch(
  data,
  trained_params = NULL,
  K,
 M,
 N,
  R,
  seed = NULL,
  iterations = 100
)
```
# Arguments

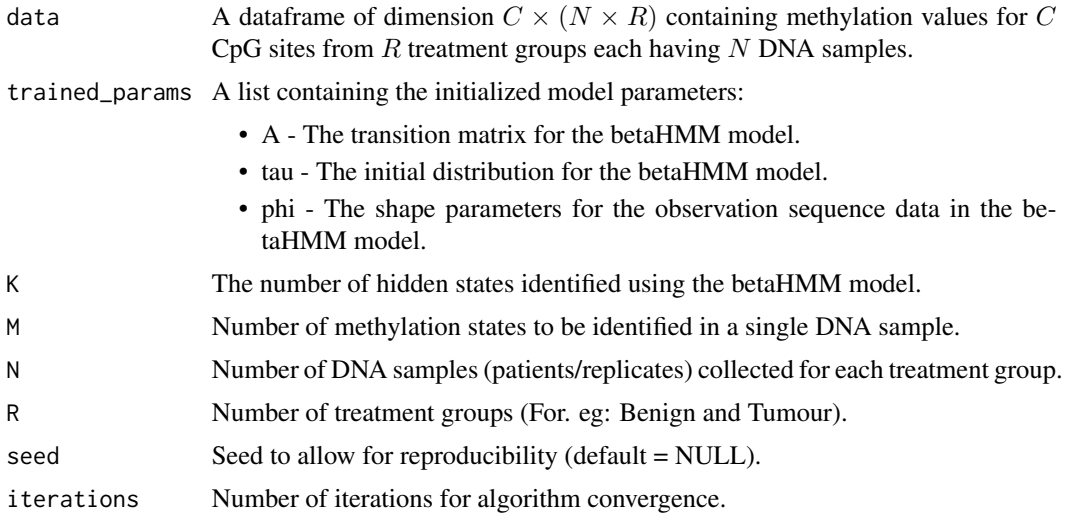

# Value

A list containing:

- A The transition matrix estimated for the betaHMM model.
- tau The initial distribution estimated for the betaHMM model.

- <span id="page-10-0"></span>• phi - The shape parameters estimated for the observed data in the betaHMM model.
- log\_vec A vector containing the log-likelihood values calculated for each iteration of the algorithm.
- z A matrix of dimension  $C \times K$  containing the conditional posterior probability of each CpG site belonging to each of the  $K$  hidden states.

<span id="page-10-1"></span>

betaHMM *HMM for beta valued DNA data*

#### Description

This is the primary user interface for the betaHMM function Generic S4 methods are implemented to eatimate the parameters of a homogeneous hidden Markov model for the beta valued DNA methylation data. The supported classes are matrix, data.frame, RangedSummarizedExperiment and GRanges. The output of betaHMM method is an S4 object of class betaHMMResults.

#### Usage

```
betaHMM(methylation_data, annotation_file, ...)
## S4 method for signature 'matrix,matrix'
betaHMM(
 methylation_data,
 annotation_file,
 M = 3,
 N = 4,
 R = 2,
  treatment_group = NULL,
 parallel_process = FALSE,
  seed = NULL.
  iterations = 100,
  ...
)
## S4 method for signature 'data.frame,data.frame'
betaHMM(
 methylation_data,
 annotation_file,
 M = 3,
 N = 4,
 R = 2,
  treatment_group = NULL,
  parallel_process = FALSE,
  seed = NULL,
  iterations = 100,
  ...
```

```
## S4 method for signature
## 'RangedSummarizedExperiment,RangedSummarizedExperiment'
betaHMM(
  methylation_data,
 annotation_file,
 M = 3,
 N = 4,
 R = 2,
  treatment_group = NULL,
  parallel_process = FALSE,
  seed = NULL,
  iterations = 100,
  ...
)
## S4 method for signature 'GRanges,GRanges'
betaHMM(
  methylation_data,
 annotation_file,
 M = 3,
 N = 4,
 R = 2,
  treatment_group = NULL,
 parallel_process = FALSE,
  seed = NULL,
  iterations = 100,
  ...
\mathcal{L}## S4 method for signature 'RangedSummarizedExperiment, matrix'
betaHMM(
 methylation_data,
 annotation_file,
 M = 3,
 N = 4,
 R = 2,
  treatment_group = NULL,
 parallel_process = FALSE,
  seed = NULL,
  iterations = 100,
  ...
\mathcal{L}## S4 method for signature 'RangedSummarizedExperiment,data.frame'
betaHMM(
 methylation_data,
```
 $\mathcal{L}$ 

```
annotation_file,
 M = 3,
 N = 4,
 R = 2,
  treatment_group = NULL,
  parallel_process = FALSE,
  seed = NULL,
  iterations = 100,
  ...
\mathcal{L}## S4 method for signature 'RangedSummarizedExperiment, GRanges'
betaHMM(
 methylation_data,
 annotation_file,
 M = 3,
 N = 4,
 R = 2,
  treatment_group = NULL,
  parallel_process = FALSE,
  seed = NULL,
  iterations = 100,
  ...
\mathcal{L}## S4 method for signature 'matrix, RangedSummarizedExperiment'
betaHMM(
 methylation_data,
 annotation_file,
 M = 3,
 N = 4,
 R = 2,
  treatment_group = NULL,
 parallel_process = FALSE,
  seed = NULL,
  iterations = 100,
  ...
\mathcal{L}## S4 method for signature 'data.frame, RangedSummarizedExperiment'
betaHMM(
 methylation_data,
  annotation_file,
 M = 3,
 N = 4,
  R = 2,treatment_group = NULL,
  parallel_process = FALSE,
```

```
seed = NULL,
  iterations = 100,
  ...
\lambda## S4 method for signature 'data.frame,GRanges'
betaHMM(
 methylation_data,
 annotation_file,
 M = 3,
 N = 4,
 R = 2,
  treatment_group = NULL,
 parallel_process = FALSE,
  seed = NULL,
  iterations = 100,
  ...
\mathcal{L}## S4 method for signature 'matrix,data.frame'
betaHMM(
 methylation_data,
 annotation_file,
 M = 3,
 N = 4,
 R = 2,
  treatment_group = NULL,
 parallel_process = FALSE,
  seed = NULL,iterations = 100,
  ...
)
## S4 method for signature 'matrix,GRanges'
betaHMM(
 methylation_data,
 annotation_file,
 M = 3,
 N = 4,
 R = 2,
  treatment_group = NULL,
 parallel_process = FALSE,
  seed = NULL,
  iterations = 100,
  ...
)
```
## S4 method for signature 'GRanges,matrix'

```
betaHMM(
 methylation_data,
 annotation_file,
 M = 3,
 N = 4,
 R = 2,
  treatment_group = NULL,
 parallel_process = FALSE,
  seed = NULL,
  iterations = 100,
  ...
\mathcal{L}## S4 method for signature 'GRanges,data.frame'
betaHMM(
 methylation_data,
  annotation_file,
 M = 3,
 N = 4,
 R = 2,
  treatment_group = NULL,
 parallel_process = FALSE,
  seed = NULL,
  iterations = 100,
  ...
\lambda## S4 method for signature 'GRanges,RangedSummarizedExperiment'
betaHMM(
 methylation_data,
 annotation_file,
 M = 3,N = 4,
 R = 2,
  treatment_group = NULL,
 parallel_process = FALSE,
  seed = NULL,
  iterations = 100,
  ...
)
## S4 method for signature 'data.frame,matrix'
betaHMM(
 methylation_data,
 annotation_file,
 M = 3,N = 4,
 R = 2,
```

```
treatment_group = NULL,
 parallel_process = FALSE,
  seed = NULL,
  iterations = 100,
  ...
)
```
# Arguments

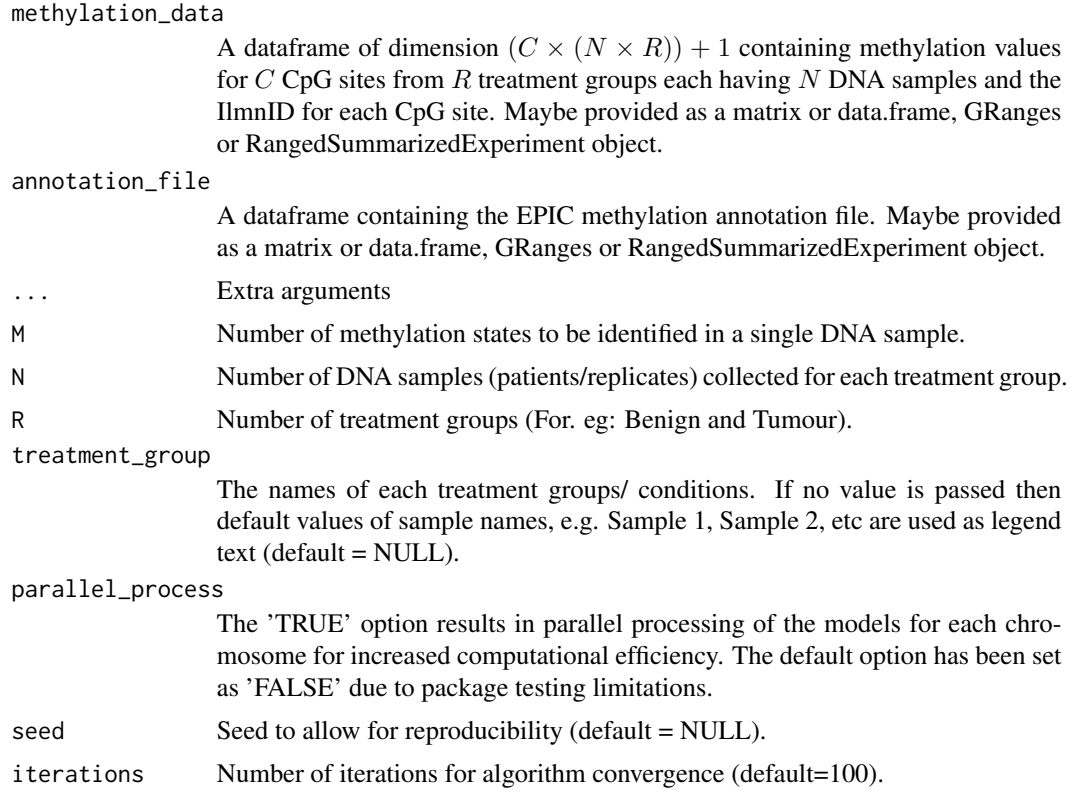

#### Value

An S4 object of class betaHMMResults, where conditional probabilities of each CpG site belonging to a hidden state is stored as a SimpleList of assay data, and the corresponding estimated model parameters, log-likelihood values, and most probable hidden state sequence for each chromosome are stored as metadata.

#### Author(s)

Koyel Majumdar

# Examples

```
## Use simulated data for the betaHMM workflow example
set.seed(12345)
```

```
## read files
data(sample_methylation_file)
data(sample_annotation_file)
# Run betaHMM function
beta_out <- betaHMM(sample_methylation_file[1:50,],
                    sample_annotation_file[1:50,],
                    M = 3, N = 4, R = 2, iterations=2,
                    parallel_process = FALSE, seed = 12345,
                    treatment_group = c("Benign","Tumour"))
## Run dmc_identification function
dmc_out <- dmc_identification(beta_out)
# Run dmr_identification function
dmr_out <- dmr_identification(dmc_out, parallel_process = FALSE)
# Plot functions
# Get the AUC values calculated for each hidden state
AUC_chr <- AUC(dmc_out)
## plot the uncertainty for each hidden state
plot(beta_out, chromosome = "1", what = "uncertainty")
```
betaHMMResults-class *betaHMMResults object and constructor*

#### <span id="page-16-1"></span>Description

betaHMMResults is a subclass of RangedSummarizedExperiment, used to store the betaHMM results as well as the annotated data useful for plotting.

#### Usage

betaHMMResults(SummarizedExperiment, annotatedData)

#### Arguments

SummarizedExperiment a RangedSummarizedExperiment of betaHMM results

annotatedData The annotated data passed as an input argument to the betaHMM package.

# Details

This constructor function would not typically be used by "end users". This simple class extends the RangedSummarizedExperiment class of the SummarizedExperiment package to allow other packages to write methods for results objects from the betaHMM package. It is used by to wrap up the results table.

# Value

a betaHMMResults object

#### Examples

```
## Use simulated data for the betaHMM workflow example
set.seed(12345)
## read files
data(sample_methylation_file)
data(sample_annotation_file)
# Run betaHMM function
beta_out <- betaHMM(sample_methylation_file[1:50,],
                    sample_annotation_file[1:50,],
                    M = 3, N = 4, R = 2, iterations=2,
                    parallel_process = FALSE, seed = 12345,
                    treatment_group = c("Benign","Tumour"))
## Run dmc_identification function
dmc_out <- dmc_identification(beta_out)
# Run dmr_identification function
dmr_out <- dmr_identification(dmc_out, parallel_process = FALSE)
# Plot functions
# Get the AUC values calculated for each hidden state
AUC_chr <- AUC(dmc_out)
## plot the uncertainty for each hidden state
plot(beta_out, chromosome = "1", what = "uncertainty")
```
betaHMMrun *The betaHMM model parameter estimation function*

#### Description

A homogeneous hidden Markov model for the beta valued DNA methylation data.

#### Usage

```
betaHMMrun(
 methylation_data,
  annotation_file,
 M,
 N,
 R,
  treatment_group = NULL,
  parallel_process = FALSE,
```
<span id="page-17-0"></span>

# <span id="page-18-0"></span>betaHMMrun 19

```
seed = NULL,iterations = 100,
  ...
\lambda
```
#### Arguments

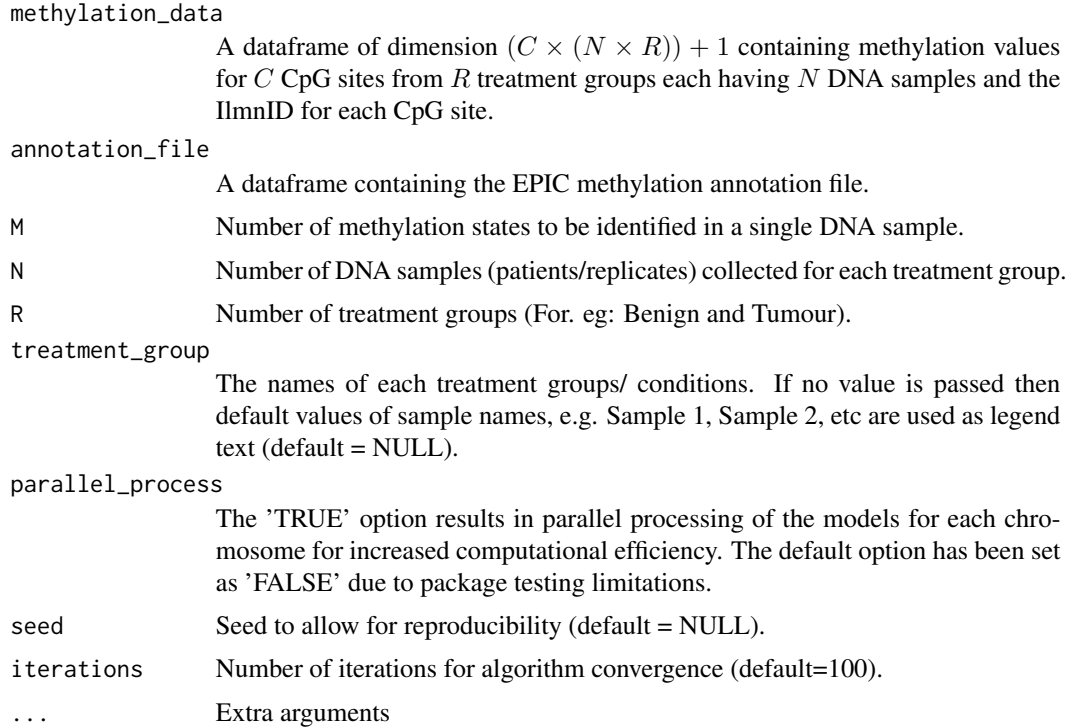

# Details

The betaHMM function employs initially set parameters (utilizing a basic 3-state beta hidden Markov model) to estimate the parameters of the homogeneous hidden Markov model, adapted for beta-valued DNA methylation data, through implementation of the Baum-Welch algorithm. Subsequently, the derived parameters are utilized to ascertain the most probable sequence of hidden states using the Viterbi algorithm.

#### Value

The function returns an object of the [betaHMMResults](#page-16-1) class which contains a SimpleList of assay data containing the posterior probability of each  $CpG$  site belonging to each of the K hidden states and the following values as metadata:

- K The number of hidden states identified using the betaHMM model.
- C The number of CpG sites analysed using the betaHMM model.
- N The number of DNA samples corresponding to each treatment group analysed using the betaHMM model.
- <span id="page-19-0"></span>• R - The number of treatment groups analysed using the betaHMM model.
- A The transition matrix estimated for the betaHMM model.
- tau The initial distribution estimated for the betaHMM model.
- treatment\_group The names of the treatment groups/conditions analysed.
- phi The shape parameters estimated for the observed data in the betaHMM model.
- llk A vector containing the log-likelihood values calculated for each iteration of the algorithm.
- hidden\_states The vector containing the estimated hidden states for each CpG sites.

## Examples

```
## Use simulated data for the betaHMM workflow example
set.seed(12345)
## read files
data(sample_methylation_file)
data(sample_annotation_file)
# Run betaHMM function
beta_out <- betaHMM(sample_methylation_file[1:50,],
                    sample_annotation_file[1:50,],
                    M = 3, N = 4, R = 2, iterations=2,
                    parallel_process = FALSE, seed = 12345,
                    treatment_group = c("Benign","Tumour"))
## Run dmc_identification function
dmc_out <- dmc_identification(beta_out)
# Run dmr_identification function
dmr_out <- dmr_identification(dmc_out, parallel_process = FALSE)
# Plot functions
# Get the AUC values calculated for each hidden state
AUC_chr <- AUC(dmc_out)
## plot the uncertainty for each hidden state
plot(beta_out, chromosome = "1", what = "uncertainty")
```
dmcResults-class *dmcResults object and constructor*

#### <span id="page-19-1"></span>Description

dmcResults is a subclass of RangedSummarizedExperiment, used to store the DMCs identified.

#### Usage

dmcResults(SummarizedExperiment)

#### <span id="page-20-0"></span>**Arguments**

SummarizedExperiment

a RangedSummarizedExperiment of dmcResults results.

#### Details

This constructor function would not typically be used by "end users". This simple class extends the RangedSummarizedExperiment class of the SummarizedExperiment package to allow other packages to write methods for results objects from the [dmc\\_identification](#page-20-1) function. It is used by to wrap up the results table.

# Value

a [dmcResults](#page-19-1) object

#### Examples

```
## Use simulated data for the betaHMM workflow example
set.seed(12345)
## read files
data(sample_methylation_file)
data(sample_annotation_file)
# Run betaHMM function
beta_out <- betaHMM(sample_methylation_file[1:50,],
                    sample_annotation_file[1:50,],
                    M = 3, N = 4, R = 2, iterations=2,
                    parallel_process = FALSE, seed = 12345,
                    treatment_group = c("Benign","Tumour"))
## Run dmc_identification function
dmc_out <- dmc_identification(beta_out)
# Run dmr_identification function
dmr_out <- dmr_identification(dmc_out, parallel_process = FALSE)
# Plot functions
# Get the AUC values calculated for each hidden state
AUC_chr <- AUC(dmc_out)
## plot the uncertainty for each hidden state
plot(beta_out, chromosome = "1", what = "uncertainty")
```
<span id="page-20-1"></span>dmc\_identification *DMC identification from estimated betaHMM model parameters*

#### <span id="page-21-0"></span>Description

This is the primary user interface for the [dmc\\_identification](#page-20-1) function. Generic S4 methods are implemented to identify the DMCs from the estimated betaHMM model parameters for each chromosome. The supported class is a [betaHMMResults](#page-16-1) object. The output is an S4 object of class of [dmcResults](#page-19-1).

#### Usage

```
dmc_identification(betaHMM_object, ...)
## S4 method for signature 'betaHMMResults'
dmc_identification(
 betaHMM_object,
 AUC_threshold = 0.8,
 uncertainty_{th}reshold = 0.2,
  ...
```
# $\mathcal{E}$

# Arguments

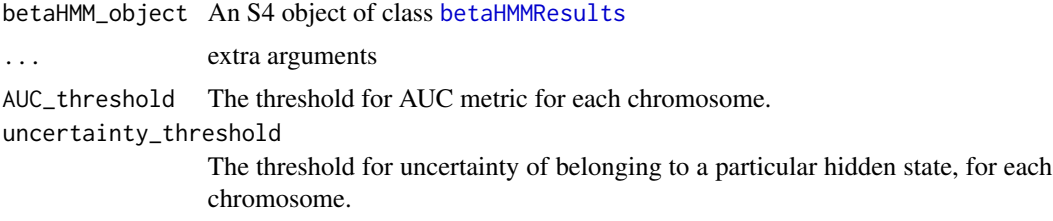

#### Value

An S4 object of class [dmcResults](#page-19-1).

# See Also

[betaHMM](#page-10-1)

# Examples

```
## Use simulated data for the betaHMM workflow example
set.seed(12345)
```

```
## read files
data(sample_methylation_file)
data(sample_annotation_file)
# Run betaHMM function
beta_out <- betaHMM(sample_methylation_file[1:50,],
                    sample_annotation_file[1:50,],
                    M = 3, N = 4, R = 2, iterations=2,
                    parallel_process = FALSE, seed = 12345,
                    treatment_group = c("Benign","Tumour"))
```

```
## Run dmc_identification function
dmc_out <- dmc_identification(beta_out)
# Run dmr_identification function
dmr_out <- dmr_identification(dmc_out, parallel_process = FALSE)
# Plot functions
# Get the AUC values calculated for each hidden state
AUC_chr <- AUC(dmc_out)
## plot the uncertainty for each hidden state
plot(beta_out, chromosome = "1", what = "uncertainty")
```
dmc\_identification\_run

*DMC identification from estimated betaHMM model parameters*

#### Description

The dissimilarities between the cumulative distributions calculated for each hidden state are determined through employment of the area-under-curve (AUC) technique. By incorporating userdefined threshold values for AUC alongside the associated uncertainties in membership within that hidden state, the aim is to pinpoint the most distinctively methylated states. This process facilitates the identification of CpGs that exhibit the most notable differential methylation, guided by the predefined threshold criteria.

#### Usage

```
dmc_identification_run(
 betaHMM_object,
 AUC_{threshold} = 0.8,
 uncertainty_threshold = 0.2,
  ...
)
```
#### Arguments

betaHMM\_object A [betaHMMResults](#page-16-1) object.

AUC\_threshold The threshold for AUC metric for each chromosome. uncertainty\_threshold The threshold for uncertainty of belonging to a particular hidden state, for each chromosome. ... extra arguments

<span id="page-23-0"></span>The function returns an object of the [dmcResults](#page-19-1) class which contains a SimpleList of assay data which contains the following values:

- CHR Chromosome number
- MAPINFO Mapinfo
- IlmnID IlmnID
- N\*R columns containing methylation states
- hidden\_state The assigned hidden\_state
- DMC The value is 1 if the CpG is a DMC else 0.

The object contains the following values as the metadata:

- A list containing the AUC values for K hidden states for each chromosome and the conditions compared which resulted in the highest AUC value when more than 2 conditions are compared.
- A list containing the conditional probability values for K hidden states for each chromosome.
- The treatment group labels.
- K The number of hidden states estimated.
- N The number of DNA replicates/patients for each treatment group.
- R The number of treatment groups to be compared.

#### Examples

```
## Use simulated data for the betaHMM workflow example
set.seed(12345)
## read files
data(sample_methylation_file)
data(sample_annotation_file)
# Run betaHMM function
beta_out <- betaHMM(sample_methylation_file[1:50,],
                    sample_annotation_file[1:50,],
                    M = 3, N = 4, R = 2, iterations=2,
                    parallel_process = FALSE, seed = 12345,
                    treatment_group = c("Benign","Tumour"))
## Run dmc_identification function
dmc_out <- dmc_identification(beta_out)
# Run dmr_identification function
dmr_out <- dmr_identification(dmc_out, parallel_process = FALSE)
# Plot functions
# Get the AUC values calculated for each hidden state
AUC_chr <- AUC(dmc_out)
## plot the uncertainty for each hidden state
plot(beta_out, chromosome = "1", what = "uncertainty")
```
<span id="page-24-0"></span>dmrResults-class *dmrResults object and constructor*

#### <span id="page-24-1"></span>Description

dmrResults is a subclass of RangedSummarizedExperiment, used to store the DMRs identified.

# Usage

```
dmrResults(SummarizedExperiment)
```
#### Arguments

SummarizedExperiment a dmrResults results.

# Details

This constructor function would not typically be used by "end users". This simple class extends the RangedSummarizedExperiment class of the SummarizedExperiment package to allow other packages to write methods for results objects from the [dmr\\_identification](#page-25-1) function. It is used by to wrap up the results table.

#### Value

a [dmrResults](#page-24-1) object

# Examples

```
## Use simulated data for the betaHMM workflow example
set.seed(12345)
## read files
data(sample_methylation_file)
data(sample_annotation_file)
# Run betaHMM function
beta_out <- betaHMM(sample_methylation_file[1:50,],
                    sample_annotation_file[1:50,],
                    M = 3, N = 4, R = 2, iterations=2,
                    parallel_process = FALSE, seed = 12345,
                    treatment_group = c("Benign","Tumour"))
## Run dmc_identification function
dmc_out <- dmc_identification(beta_out)
# Run dmr_identification function
dmr_out <- dmr_identification(dmc_out, parallel_process = FALSE)
# Plot functions
```

```
# Get the AUC values calculated for each hidden state
AUC_chr <- AUC(dmc_out)
## plot the uncertainty for each hidden state
plot(beta_out, chromosome = "1", what = "uncertainty")
```
<span id="page-25-1"></span>dmr\_identification *DMR identification from DMCs identified*

#### Description

This is the primary user interface for the [dmr\\_identification](#page-25-1) function. Generic S4 methods are implemented to identify the DMRs from the DMCs identified in each chromosome. The supported classes are data.frame and [dmcResults](#page-19-1) object. The output is an S4 object of class [dmrResults](#page-24-1).

# Usage

```
dmr_identification(dmc_identification_object, ...)
```
## S4 method for signature 'dmcResults' dmr\_identification(dmc\_identification\_object, DMC\_count = 2, ...)

```
## S4 method for signature 'matrix'
dmr_identification(dmc_identification_object, DMC_count = 2, ...)
```

```
## S4 method for signature 'data.frame'
dmr_identification(dmc_identification_object, DMC_count = 2, ...)
```
#### Arguments

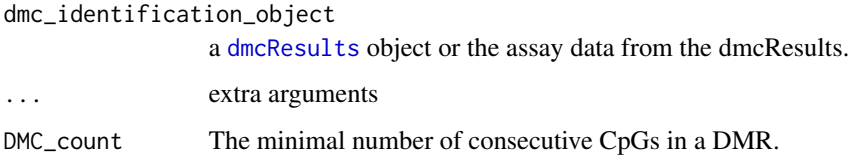

#### Value

An S4 object of class [dmrResults](#page-24-1) where the CpG site information for each DMR is stored as a SimpleList of assay data and the chromosomes analysed by the model is stored as the metadata.

#### See Also

[betaHMM](#page-10-1)

#### <span id="page-26-0"></span>Examples

```
## Use simulated data for the betaHMM workflow example
set.seed(12345)
## read files
data(sample_methylation_file)
data(sample_annotation_file)
# Run betaHMM function
beta_out <- betaHMM(sample_methylation_file[1:50,],
                    sample_annotation_file[1:50,],
                    M = 3, N = 4, R = 2, iterations=2,
                    parallel_process = FALSE, seed = 12345,
                    treatment_group = c("Benign","Tumour"))
## Run dmc_identification function
dmc_out <- dmc_identification(beta_out)
# Run dmr_identification function
dmr_out <- dmr_identification(dmc_out, parallel_process = FALSE)
# Plot functions
# Get the AUC values calculated for each hidden state
AUC_chr <- AUC(dmc_out)
## plot the uncertainty for each hidden state
plot(beta_out, chromosome = "1", what = "uncertainty")
```
dmr\_identification\_run

*DMR identification from DMCs identified*

#### Description

Function to identify the DMRs from the DMCs identified in each chromosome.

# Usage

```
dmr_identification_run(
  dmc_identification_object,
  DMC_{count} = 2,
  parallel_process = FALSE,
  ...
\mathcal{L}
```
#### Arguments

```
dmc_identification_object
                 a dmcResults object or the assay data from the dmcResults.
```
<span id="page-27-0"></span>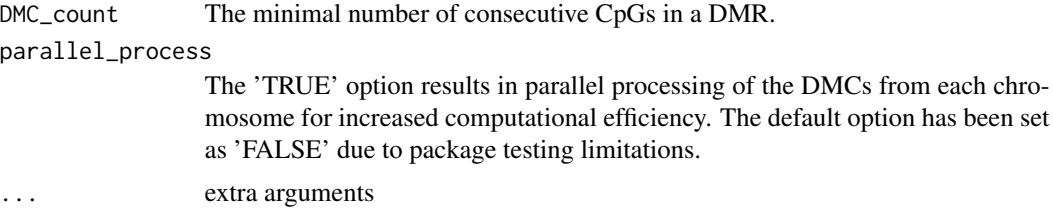

#### Value

A [dmrResults](#page-24-1) object containing a SimpleList of assay data containing the following data:

- start\_CpG The starting CpG site IlmnID in the particular DMR
- end\_CpG The ending CpG site IlmnID in the particular DMR
- DMR\_size Number of CPG sites identified in the DMR
- chr dmr The chromosome corresponding to the CpG sites in the DMR.
- map\_start MAPINFO of starting CpG site in the particular DMR
- map\_end MAPINFO of the ending CpG site in the particular DMR

The object also returns the chromosomes analysed by the betaHMM model as the metadata.

# Examples

```
## Use simulated data for the betaHMM workflow example
set.seed(12345)
## read files
data(sample_methylation_file)
data(sample_annotation_file)
# Run betaHMM function
beta_out <- betaHMM(sample_methylation_file[1:50,],
                    sample_annotation_file[1:50,],
                    M = 3, N = 4, R = 2, iterations=2,
                    parallel_process = FALSE, seed = 12345,
                    treatment_group = c("Benign","Tumour"))
## Run dmc_identification function
dmc_out <- dmc_identification(beta_out)
# Run dmr_identification function
dmr_out <- dmr_identification(dmc_out, parallel_process = FALSE)
# Plot functions
# Get the AUC values calculated for each hidden state
AUC_chr <- AUC(dmc_out)
## plot the uncertainty for each hidden state
plot(beta_out, chromosome = "1", what = "uncertainty")
```
<span id="page-28-0"></span>

# Description

Computes the forward probabilities for K hidden states using the initial distribution, transition matrix and distribution parameters.

# Usage

forward(probabilities, trained\_params)

# Arguments

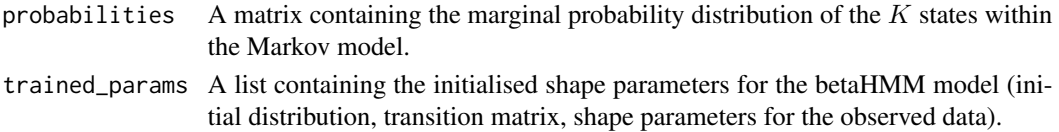

# Value

A list containing:

- log\_alpha A  $C \times K$  matrix (where C is the number of CpG sites and K is the number of hidden states) containing the logarithmized forward probabilities.
- scaled\_logL The log-likelihood calculated using the forward probabilities.

initialise\_parameters *Initialising the betaHMM model parameters*

# Description

Initialise the betaHMM model parameters.

#### Usage

```
initialise_parameters(data, M, N, R, seed = NULL)
```
# Arguments

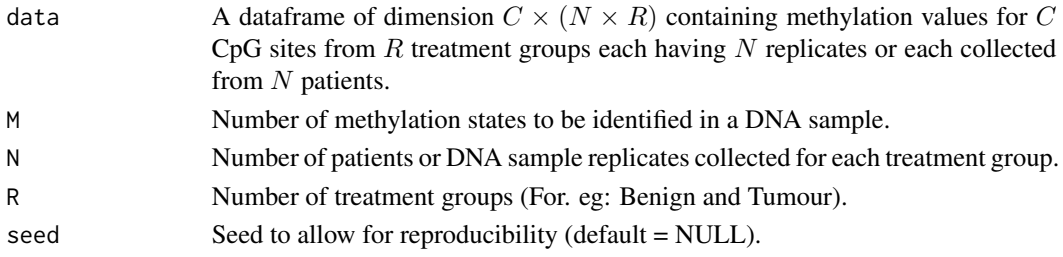

#### Details

Computes the shape parameters using the threshold\_function to initialise the shape parameters of the model.

#### Value

A list containing:

- A The transition matrix for the betaHMM model.
- tau The initial distribution for the betaHMM model.
- phi The shape parameters for the observation sequence data in the betaHMM model.

<span id="page-29-1"></span>pca\_methylation\_data *Simulated DNA methylation data*

#### Description

A subset of the dataset containing beta methylation values from  $R = 2$  sample types (Benign and Tumour), collected from  $N = 4$  patients from the a prostate cancer study. The dataset contains methylation values corresponding to chromosome 7.

#### Usage

```
data(pca_methylation_data)
```
#### Format

A data frame with 38672 rows and 9 columns. The data contain no missing values.

- IlmnID: The unique identifier from the Illumina CG database, i.e. the probe ID.
- Benign\_Patient\_1: Methylation values from benign tissue from patient 1.
- Benign\_Patient\_2: Methylation values from benign tissue from patient 2.
- Benign\_Patient\_3: Methylation values from benign tissue from patient 3.
- Benign\_Patient\_4: Methylation values from benign tissue from patient 4.
- Tumour\_Patient\_1: Methylation values from tumor tissue from patient 1.
- Tumour\_Patient\_2: Methylation values from tumor tissue from patient 2.
- Tumour Patient 3: Methylation values from tumor tissue from patient 3.
- Tumour Patient 4: Methylation values from tumor tissue from patient 4.

# Details

The array data were then normalized and and probes located outside of CpG sites and on the sex chromosome were filtered out. The CpG sites with missing values were removed from the resulting dataset. A subset of the complete dataset has been uploaded in the package for testing purposes. The complete dataset is available on [GitHub.](https://github.com/koyelucd/betaclust)

<span id="page-29-0"></span>

#### <span id="page-30-0"></span>plot 31

# Value

A data frame containing a subset of methylation data from real study.

# See Also

[annotation\\_data](#page-6-1)

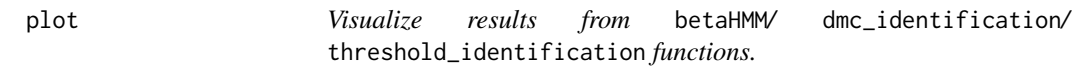

#### Description

Visualize results from betaHMM/ dmc\_identification/ threshold\_identification functions.

# Usage

```
plot(x, \ldots)## S4 method for signature 'betaHMMResults'
plot(
  x,
 chromosome = NULL,
 what = c("fitted density", "kernel density", "uncertainty"),
  treatment_group = NULL,
 AUC = NULL,uncertainty_threshold = 0.2,
  title = NULL,
  ...
\lambda## S4 method for signature 'dmcResults'
plot(
 x,
  start_CpG = NULL,
 end_CpG = NULL,
 treatment_group = NULL,
 N = NULL,title = NULL,
  ...
\lambda## S4 method for signature 'threshold_Results'
plot(x, plot_{threshold} = TRUE, title = NULL, ...)
```
# <span id="page-31-0"></span>Arguments

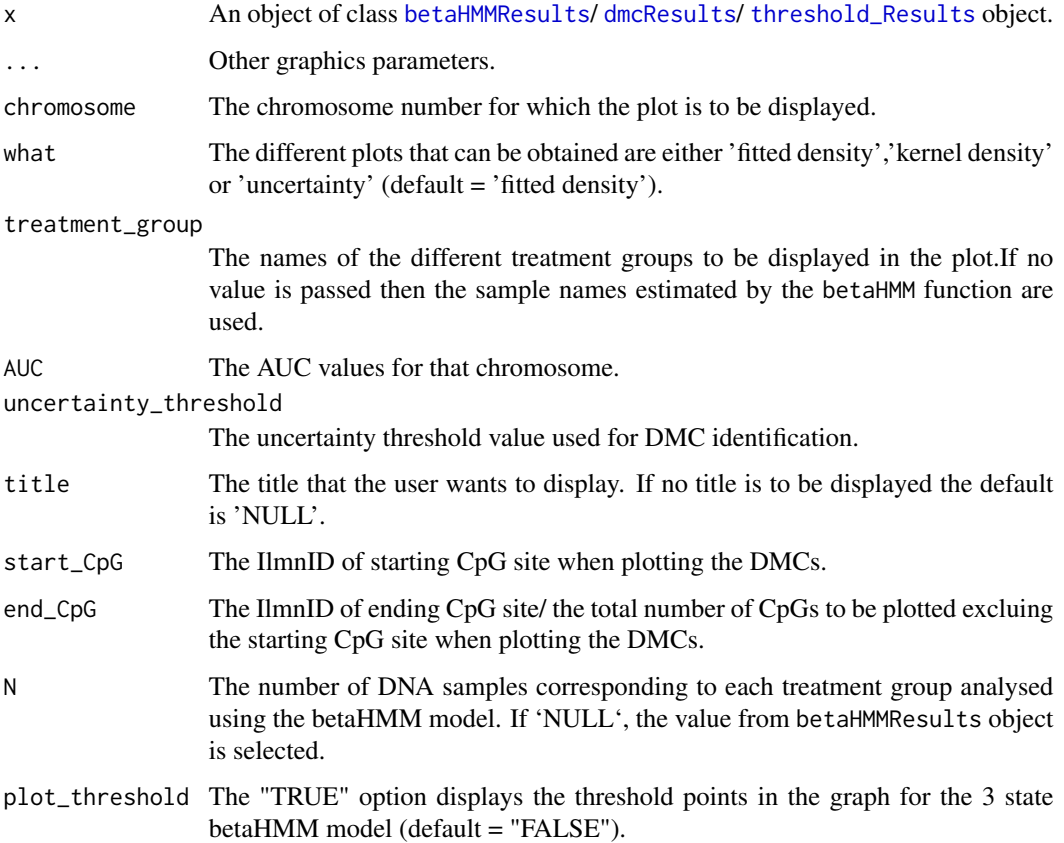

#### Value

This function displays the following plots as requested by the user when analysing the [betaHMMResults](#page-16-1) output:

- fitted density estimates Plot showing the fitted density estimates of the clustering solution under the optimal model selected.
- kernel density estimates Plot showing the kernel density estimates of the clustering solution under the optimal model selected.
- uncertainty A boxplot showing the uncertainties in the hidden state estimation.

The function displays the DMCs and DMRs plot from the [dmcResults](#page-19-1) object.

The function displays the plot for the estimated shape parameters and threshold for the methylation states in a single DNA treatment condition from the [threshold\\_Results](#page-39-1) object.

### Author(s)

Koyel Majumdar

#### plot the state of  $\sim$  33

# Examples

```
## Use simulated data for the betaHMM workflow example
set.seed(12345)
## read files
data(sample_methylation_file)
data(sample_annotation_file)
# Run betaHMM function
beta_out <- betaHMM(sample_methylation_file[1:50,],
                    sample_annotation_file[1:50,],
                    M = 3, N = 4, R = 2, iterations=2,
                    parallel_process = FALSE, seed = 12345,
                    treatment_group = c("Benign","Tumour"))
## Run dmc_identification function
dmc_out <- dmc_identification(beta_out)
# Run dmr_identification function
dmr_out <- dmr_identification(dmc_out, parallel_process = FALSE)
# Plot functions
# Get the AUC values calculated for each hidden state
AUC_chr <- AUC(dmc_out)
## plot the uncertainty for each hidden state
plot(beta_out, chromosome = "1", what = "uncertainty")
## Use simulated data for the betaHMM workflow example
set.seed(12345)
## read files
data(sample_methylation_file)
data(sample_annotation_file)
# Run betaHMM function
beta_out <- betaHMM(sample_methylation_file[1:50,],
                    sample_annotation_file[1:50,],
                    M = 3, N = 4, R = 2, iterations=2,
                    parallel_process = FALSE, seed = 12345,
                    treatment_group = c("Benign","Tumour"))
## Run dmc_identification function
dmc_out <- dmc_identification(beta_out)
# Run dmr_identification function
dmr_out <- dmr_identification(dmc_out, parallel_process = FALSE)
# Plot functions
# Get the AUC values calculated for each hidden state
AUC_chr <- AUC(dmc_out)
## plot the uncertainty for each hidden state
plot(beta_out, chromosome = "1", what = "uncertainty")
```
<span id="page-33-1"></span><span id="page-33-0"></span>sample\_annotation\_file

*MethylationEPIC manifest data.*

# Description

A dataset containing a subset of the manifest data from the Illumina MethylationEPIC beadchip array. A subset of the complete dataset has been uploaded in the package for testing purpose. The complete dataset is available on [GitHub.](https://github.com/koyelucd/betaHMM)

#### Usage

```
data(sample_annotation_file)
```
#### Format

A data frame with 100 rows and 9 columns.

- IlmnID: The unique identifier from the Illumina CG database, i.e. the probe ID.
- Genome\_Build: The genome build referenced by the Infinium MethylationEPIC manifest.
- CHR: The chromosome containing the CpG (Genome\_Build = 37).
- MAPINFO: The chromosomal coordinates of the CpG sites.
- UCSC\_RefGene\_Name: The target gene name(s), from the UCSC database. Note: multiple listings of the same gene name indicate splice variants.
- UCSC\_RefGene\_Accession: The UCSC accession numbers of the target transcripts. Accession numbers are in the same order as the target gene transcripts.
- UCSC\_RefGene\_Group: Gene region feature category describing the CpG position, from UCSC. Features are listed in the same order as the target gene transcripts.
- UCSC\_CpG\_Islands\_Name: The chromosomal coordinates of the CpG Island from UCSC.
- Relation\_to\_UCSC\_CpG\_Island: The location of the CpG relative to the CpG island.

#### Value

A data frame containing the array design for Illumina's Human Methylation EPIC microarray for the simulated CpG sites. Based on the v1.0b2 version of the manifest file.

#### See Also

[sample\\_methylation\\_file](#page-34-1)

<span id="page-34-1"></span><span id="page-34-0"></span>sample\_methylation\_file

*Simulated DNA methylation data*

#### Description

A dataset containing simulated beta methylation values from  $R = 2$  sample types (Benign and Tumour), collected from  $N = 4$  patients.

#### Usage

```
data(sample_methylation_file)
```
## Format

A data frame with 100 rows and 9 columns. The data contain no missing values.

- IlmnID: The unique identifier from the Illumina CG database, i.e. the probe ID.
- Benign\_Patient\_1: Methylation values from benign tissue from patient 1.
- Benign\_Patient\_2: Methylation values from benign tissue from patient 2.
- Benign\_Patient\_3: Methylation values from benign tissue from patient 3.
- Benign\_Patient\_4: Methylation values from benign tissue from patient 4.
- Tumour\_Patient\_1: Methylation values from tumor tissue from patient 1.
- Tumour\_Patient\_2: Methylation values from tumor tissue from patient 2.
- Tumour Patient 3: Methylation values from tumor tissue from patient 3.
- Tumour\_Patient\_4: Methylation values from tumor tissue from patient 4.

#### Details

The array data were then normalized and and probes located outside of CpG sites and on the sex chromosome were filtered out. The CpG sites with missing values were removed from the resulting dataset. A subset of the complete dataset has been uploaded in the package for testing purposes. The complete dataset is available on [GitHub.](https://github.com/koyelucd/betaHMM)

#### Value

The data frame containing simulated methylation values.

#### See Also

[sample\\_annotation\\_file](#page-33-1)

<span id="page-35-0"></span>

#### Description

A function to summarize the betaHMMResults, dmcResults or dmrResults objects.

#### Usage

```
summary(object, ...)
## S4 method for signature 'betaHMMResults'
summary(object, ...)
## S4 method for signature 'dmcResults'
summary(object, ...)
## S4 method for signature 'dmrResults'
summary(object, ...)
```
## Arguments

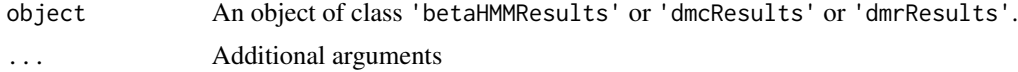

# Value

Summary of the 'betaHMMResults' or 'dmcResults' or 'dmrResults' object.

#### Author(s)

Koyel majumdar

#### See Also

[betaHMM](#page-10-1), [dmc\\_identification](#page-20-1), [dmr\\_identification](#page-25-1)

# Examples

```
## Use simulated data for the betaHMM workflow example
set.seed(12345)
## read files
data(sample_methylation_file)
data(sample_annotation_file)
# Run betaHMM function
```

```
beta_out <- betaHMM(sample_methylation_file[1:50,],
                   sample_annotation_file[1:50,],
```

```
M = 3, N = 4, R = 2, iterations=2,
                    parallel_process = FALSE, seed = 12345,
                    treatment_group = c("Benign","Tumour"))
## Run dmc_identification function
dmc_out <- dmc_identification(beta_out)
# Run dmr_identification function
dmr_out <- dmr_identification(dmc_out, parallel_process = FALSE)
# Plot functions
# Get the AUC values calculated for each hidden state
AUC_chr <- AUC(dmc_out)
## plot the uncertainty for each hidden state
plot(beta_out, chromosome = "1", what = "uncertainty")
```
<span id="page-36-1"></span>threshold\_identification *HMM for beta valued DNA data for a single treatment condition*

# Description

The supported classes are matrix and data.frame. The output of threshold\_identification is an S4 object of class threshold\_Results.

#### Usage

```
threshold_identification(object1, ...)
## S4 method for signature 'matrix'
threshold_identification(
 object1,
 package_workflow = TRUE,
  annotation_file = NULL,
 M = 3,
 N = 4,
 parameter_estimation_only = FALSE,
  seed = NULL,
  ...
\lambda## S4 method for signature 'data.frame'
threshold_identification(
  object1,
 package_workflow = TRUE,
  annotation_file = NULL,
```

```
M = 3,
 N = 4,
 parameter_estimation_only = FALSE,
  seed = NULL,
  ...
\mathcal{L}
```
# Arguments

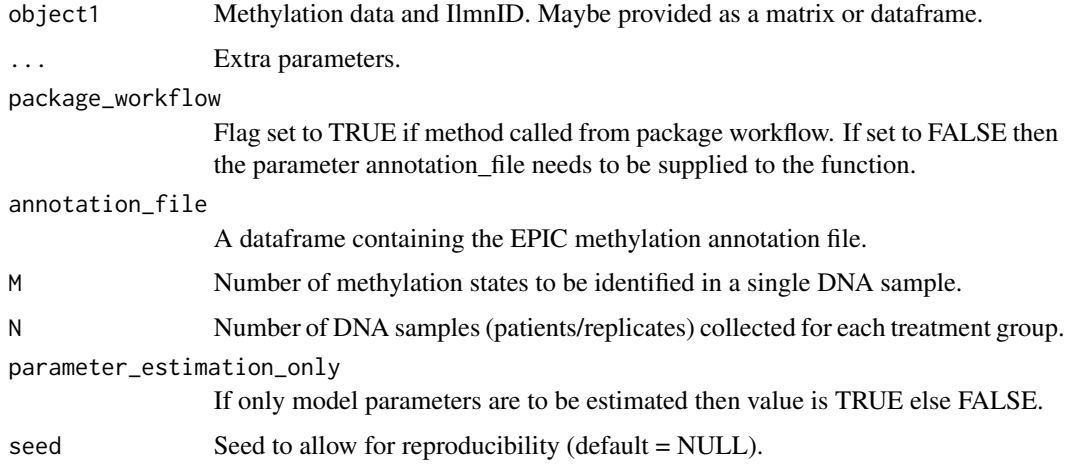

#### Value

An S4 object of class threshold\_Results.

# Examples

```
## Use simulated data for the betaHMM workflow example
set.seed(12345)
library(betaHMM)
## read files
data(sample_methylation_file)
head(sample_methylation_file)
data(sample_annotation_file)
head(sample_annotation_file)
##merge data
df=merge(sample_annotation_file[,c('IlmnID','CHR','MAPINFO')],
sample_methylation_file,by='IlmnID')
## sort data
df=df[order(df$CHR,df$MAPINFO),]
thr_out=threshold_identification(df[,c(1,4:7)],package_workflow=TRUE,M=3,4,
parameter_estimation_only=TRUE, seed=12345)
```
<span id="page-38-0"></span>threshold\_identification\_run *Threshold indentification function*

# Description

HMM for beta valued DNA data for a single treatment condition

# Usage

```
threshold_identification_run(
  data,
  package_workflow = TRUE,
  annotation_file = NULL,
 M,
 N,
  parameter_estimation_only = FALSE,
  seed = NULL,
  ...
\mathcal{L}
```
#### Arguments

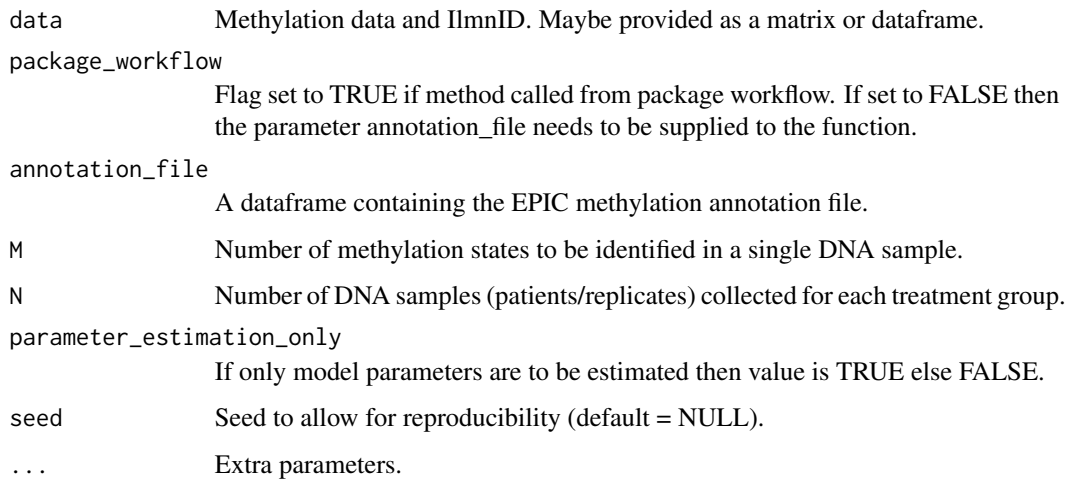

## Value

An S4 object of class threshold\_Results, where conditional probabilities of each CpG site belonging to a one of the M methylation states is stored as a SimpleList of assay data, and the corresponding estimated model parameters, the thresholds and most probable hidden state sequence for each chromosome are stored as metadata.

#### Examples

```
## Use simulated data for the betaHMM workflow example
set.seed(12345)
library(betaHMM)
## read files
data(sample_methylation_file)
head(sample_methylation_file)
data(sample_annotation_file)
head(sample_annotation_file)
##merge data
df=merge(sample_annotation_file[,c('IlmnID','CHR','MAPINFO')],
sample_methylation_file,by='IlmnID')
## sort data
df=df[order(df$CHR,df$MAPINFO),]
thr_out=threshold_identification(df[,c(1,4:7)],package_workflow=TRUE,M=3,4,
parameter_estimation_only=TRUE,seed=12345)
```
threshold\_Results-class

*threshold\_Results object and constructor*

# <span id="page-39-1"></span>Description

threshold\_Results is a subclass of RangedSummarizedExperiment, used to store the threshold\_identification results as well as the annotated data useful for plotting.

# Usage

threshold\_Results(SummarizedExperiment, annotatedData)

# Arguments

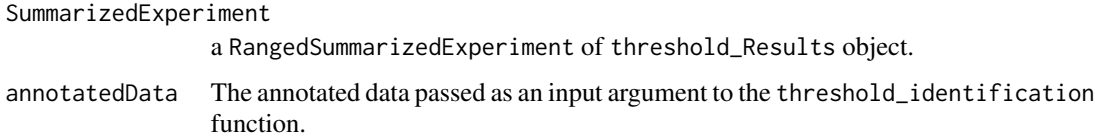

# Details

This constructor function would not typically be used by "end users". This simple class extends the RangedSummarizedExperiment class of the SummarizedExperiment package to allow other packages to write methods for results objects from the [threshold\\_identification](#page-36-1) function. It is used by to wrap up the results table.

<span id="page-39-0"></span>

#### <span id="page-40-0"></span>Viterbi **41**

# Value

a [threshold\\_Results](#page-39-1) object

#### Examples

```
## Use simulated data for the betaHMM workflow example
set.seed(12345)
library(betaHMM)
## read files
data(sample_methylation_file)
head(sample_methylation_file)
data(sample_annotation_file)
head(sample_annotation_file)
##merge data
df=merge(sample_annotation_file[,c('IlmnID','CHR','MAPINFO')],
sample_methylation_file,by='IlmnID')
## sort data
df=df[order(df$CHR,df$MAPINFO),]
thr_out=threshold_identification(df[,c(1,4:7)],package_workflow=TRUE,M=3,4,
parameter_estimation_only=TRUE,seed=12345)
```
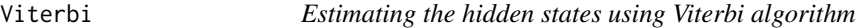

# Description

The Viterbi algorithm is used to estimate the most probable sequence of the hidden states utilizing the betaHMM model parameters estimated by the Baum-Welch algorithm.

# Usage

Viterbi(data, M, N, R, tau, A, phi, K)

#### Arguments

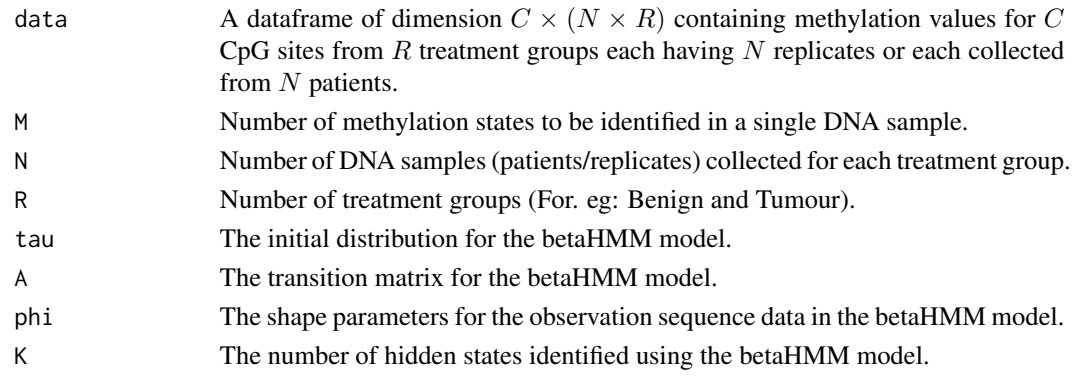

# Value

A vector containing the most probable sequence of the hidden states of the betaHMM model.

# <span id="page-42-0"></span>Index

∗ datasets annotation\_data, [7](#page-6-0) pca\_methylation\_data, [30](#page-29-0) sample\_annotation\_file, [34](#page-33-0) sample\_methylation\_file, [35](#page-34-0) ∗ internal AUC\_DM\_analysis, [8](#page-7-0) backward, [9](#page-8-0) BaumWelch, [10](#page-9-0) forward, [29](#page-28-0) initialise\_parameters, [29](#page-28-0) Viterbi, [41](#page-40-0) ∗ methods betaHMM, [11](#page-10-0) summary, [36](#page-35-0) A *(*annotatedData*)*, [2](#page-1-0) A,betaHMMResults-method *(*annotatedData*)*, [2](#page-1-0) A,NULL-method *(*annotatedData*)*, [2](#page-1-0) A,RangedSummarizedExperiment-method *(*annotatedData*)*, [2](#page-1-0) annotatedData, [2](#page-1-0) annotatedData,betaHMMResults-method *(*annotatedData*)*, [2](#page-1-0) annotatedData,threshold\_Results-method *(*annotatedData*)*, [2](#page-1-0) annotation\_data, [7,](#page-6-0) *[31](#page-30-0)* AUC *(*annotatedData*)*, [2](#page-1-0) AUC,dmcResults-method *(*annotatedData*)*, [2](#page-1-0) AUC,NULL-method *(*annotatedData*)*, [2](#page-1-0) AUC,RangedSummarizedExperiment-method *(*annotatedData*)*, [2](#page-1-0) AUC\_DM\_analysis, [8](#page-7-0) backward, [9](#page-8-0)

BaumWelch, [10](#page-9-0) betaHMM, [11,](#page-10-0) *[22](#page-21-0)*, *[26](#page-25-0)*, *[36](#page-35-0)* betaHMM,data.frame,data.frame-method *(*betaHMM*)*, [11](#page-10-0)

betaHMM,data.frame,GRanges-method *(*betaHMM*)*, [11](#page-10-0) betaHMM,data.frame,matrix-method *(*betaHMM*)*, [11](#page-10-0) betaHMM,data.frame,RangedSummarizedExperiment-method *(*betaHMM*)*, [11](#page-10-0) betaHMM,data.frame,RangedSummarizedExperiment.-method *(*betaHMM*)*, [11](#page-10-0) betaHMM,GRanges,data.frame-method *(*betaHMM*)*, [11](#page-10-0) betaHMM,GRanges,GRanges-method *(*betaHMM*)*, [11](#page-10-0) betaHMM,GRanges,matrix-method *(*betaHMM*)*, [11](#page-10-0) betaHMM,GRanges,RangedSummarizedExperiment-method *(*betaHMM*)*, [11](#page-10-0) betaHMM,matrix,data.frame-method *(*betaHMM*)*, [11](#page-10-0) betaHMM,matrix,GRanges-method *(*betaHMM*)*, [11](#page-10-0) betaHMM,matrix,matrix-method *(*betaHMM*)*, [11](#page-10-0) betaHMM,matrix,RangedSummarizedExperiment-method *(*betaHMM*)*, [11](#page-10-0) betaHMM,matrix,RangedSummarizedExperiment.-method *(*betaHMM*)*, [11](#page-10-0) betaHMM,RangedSummarizedExperiment,data.frame-method *(*betaHMM*)*, [11](#page-10-0) betaHMM,RangedSummarizedExperiment,GRanges-method *(*betaHMM*)*, [11](#page-10-0) betaHMM,RangedSummarizedExperiment,matrix-method *(*betaHMM*)*, [11](#page-10-0) betaHMM, RangedSummarizedExperiment, RangedSummarizedExperim *(*betaHMM*)*, [11](#page-10-0) betaHMM, RangedSummarizedExperiment, RangedSummarizedExperim *(*betaHMM*)*, [11](#page-10-0) betaHMM-methods *(*betaHMM*)*, [11](#page-10-0) betaHMMResults, *[19](#page-18-0)*, *[22,](#page-21-0) [23](#page-22-0)*, *[32](#page-31-0)* betaHMMResults *(*betaHMMResults-class*)*,

# 44 INDEX

#### [17](#page-16-0)

betaHMMResults-class, [17](#page-16-0) betaHMMrun, [18](#page-17-0)

chromosome\_number *(*annotatedData*)*, [2](#page-1-0) chromosome\_number,betaHMMResults-method *(*annotatedData*)*, [2](#page-1-0) chromosome\_number,dmrResults-method *(*annotatedData*)*, [2](#page-1-0) chromosome\_number,NULL-method *(*annotatedData*)*, [2](#page-1-0) chromosome\_number,RangedSummarizedExperiment-methodetaHMMResults-method *(*annotatedData*)*, [2](#page-1-0)

dmc\_identification, *[21](#page-20-0)*, [21,](#page-20-0) *[22](#page-21-0)*, *[36](#page-35-0)* dmc\_identification,betaHMMResults-method *(*dmc\_identification*)*, [21](#page-20-0) dmc\_identification-methods *(*dmc\_identification*)*, [21](#page-20-0) dmc\_identification\_run, [23](#page-22-0) dmcResults, *[21,](#page-20-0) [22](#page-21-0)*, *[24](#page-23-0)*, *[26](#page-25-0)*, *[32](#page-31-0)* dmcResults *(*dmcResults-class*)*, [20](#page-19-0) dmcResults-class, [20](#page-19-0) dmr\_identification, *[25,](#page-24-0) [26](#page-25-0)*, [26,](#page-25-0) *[36](#page-35-0)* dmr\_identification,data.frame-method *(*dmr\_identification*)*, [26](#page-25-0) dmr\_identification,dmcResults-method *(*dmr\_identification*)*, [26](#page-25-0) dmr\_identification,matrix-method *(*dmr\_identification*)*, [26](#page-25-0) dmr\_identification-methods *(*dmr\_identification*)*, [26](#page-25-0) dmr\_identification\_run, [27](#page-26-0) dmrResults, *[25,](#page-24-0) [26](#page-25-0)*, *[28](#page-27-0)* dmrResults *(*dmrResults-class*)*, [25](#page-24-0) dmrResults-class, [25](#page-24-0)

# forward, [29](#page-28-0)

hidden\_states *(*annotatedData*)*, [2](#page-1-0) hidden\_states,betaHMMResults-method *(*annotatedData*)*, [2](#page-1-0) hidden\_states,NULL-method *(*annotatedData*)*, [2](#page-1-0) hidden\_states,RangedSummarizedExperiment-method plot,betaHMMResults-method *(*plot*)*, [31](#page-30-0) *(*annotatedData*)*, [2](#page-1-0) hidden\_states,threshold\_Results-method *(*annotatedData*)*, [2](#page-1-0) *(*annotatedData*)*, [2](#page-1-0) phi, threshold\_Results-method *(*annotatedData*)*, [2](#page-1-0) plot, [31](#page-30-0) plot,dmcResults-method *(*plot*)*, [31](#page-30-0) plot-methods *(*plot*)*, [31](#page-30-0)

initialise\_parameters, [29](#page-28-0)

K *(*annotatedData*)*, [2](#page-1-0) K,betaHMMResults-method *(*annotatedData*)*, [2](#page-1-0) K,dmcResults-method *(*annotatedData*)*, [2](#page-1-0) K,NULL-method *(*annotatedData*)*, [2](#page-1-0) K,RangedSummarizedExperiment-method *(*annotatedData*)*, [2](#page-1-0) K,threshold\_Results-method *(*annotatedData*)*, [2](#page-1-0)

llk *(*annotatedData*)*, [2](#page-1-0) *(*annotatedData*)*, [2](#page-1-0) llk,NULL-method *(*annotatedData*)*, [2](#page-1-0) llk,RangedSummarizedExperiment-method *(*annotatedData*)*, [2](#page-1-0)

model\_parameters *(*annotatedData*)*, [2](#page-1-0) model\_parameters,NULL-method *(*annotatedData*)*, [2](#page-1-0) model\_parameters,RangedSummarizedExperiment-method *(*annotatedData*)*, [2](#page-1-0) model\_parameters,threshold\_Results-method *(*annotatedData*)*, [2](#page-1-0)

N *(*annotatedData*)*, [2](#page-1-0) N,betaHMMResults-method *(*annotatedData*)*, [2](#page-1-0) N,dmcResults-method *(*annotatedData*)*, [2](#page-1-0) N,NULL-method *(*annotatedData*)*, [2](#page-1-0) N,RangedSummarizedExperiment-method *(*annotatedData*)*, [2](#page-1-0)

pca\_methylation\_data, *[8](#page-7-0)*, [30](#page-29-0) phi *(*annotatedData*)*, [2](#page-1-0) phi,betaHMMResults-method *(*annotatedData*)*, [2](#page-1-0) phi,NULL-method *(*annotatedData*)*, [2](#page-1-0) phi,RangedSummarizedExperiment-method plot,threshold\_Results-method *(*plot*)*, [31](#page-30-0)

R *(*annotatedData*)*, [2](#page-1-0)

#### INDEX 45

R,betaHMMResults-method *(*annotatedData*)*, [2](#page-1-0) R,dmcResults-method *(*annotatedData*)*, [2](#page-1-0) R,NULL-method *(*annotatedData*)*, [2](#page-1-0) R,RangedSummarizedExperiment-method *(*annotatedData*)*, [2](#page-1-0) sample\_annotation\_file, [34,](#page-33-0) *[35](#page-34-0)* sample\_methylation\_file, *[34](#page-33-0)*, [35](#page-34-0) summary, [36](#page-35-0) summary,betaHMMResults-method *(*summary*)*, [36](#page-35-0) summary,dmcResults-method *(*summary*)*, [36](#page-35-0) summary,dmrResults-method *(*summary*)*, [36](#page-35-0) summary-methods *(*summary*)*, [36](#page-35-0) tau *(*annotatedData*)*, [2](#page-1-0) tau,betaHMMResults-method *(*annotatedData*)*, [2](#page-1-0) tau,NULL-method *(*annotatedData*)*, [2](#page-1-0) tau,RangedSummarizedExperiment-method *(*annotatedData*)*, [2](#page-1-0) threshold *(*annotatedData*)*, [2](#page-1-0) threshold,NULL-method *(*annotatedData*)*, [2](#page-1-0) threshold,RangedSummarizedExperiment-method *(*annotatedData*)*, [2](#page-1-0) threshold,threshold\_Results-method *(*annotatedData*)*, [2](#page-1-0) threshold\_identification, [37,](#page-36-0) *[40](#page-39-0)* threshold\_identification,data.frame-method *(*threshold\_identification*)*, [37](#page-36-0) threshold\_identification,matrix-method *(*threshold\_identification*)*, [37](#page-36-0) threshold\_identification-methods *(*threshold\_identification*)*, [37](#page-36-0) threshold\_identification\_run, [39](#page-38-0) threshold\_Results, *[32](#page-31-0)*, *[41](#page-40-0)* threshold\_Results *(*threshold\_Results-class*)*, [40](#page-39-0) threshold\_Results-class, [40](#page-39-0) treatment\_group *(*annotatedData*)*, [2](#page-1-0) treatment\_group,betaHMMResults-method *(*annotatedData*)*, [2](#page-1-0) treatment\_group,dmcResults-method *(*annotatedData*)*, [2](#page-1-0) treatment\_group,NULL-method *(*annotatedData*)*, [2](#page-1-0) treatment\_group,RangedSummarizedExperiment-method *(*annotatedData*)*, [2](#page-1-0)

```
uncertainty (annotatedData), 2
uncertainty,dmcResults-method
        (annotatedData), 2
uncertainty,NULL-method
        (annotatedData), 2
uncertainty,RangedSummarizedExperiment-method
        (annotatedData), 2
```
Viterbi, [41](#page-40-0)